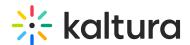

## What URLs does the KES access?

Last Modified on 11/21/2021 11:00 am IST

## Firewall whitelist requirements

This document pertains to SaaS clients only and does not apply to OnPrem or Regional Cloud customers. Those clients would need to work with their PM / CSM to obtain this list for their environment.

⚠ The best practice is NOT to use IP addresses as these can change frequently in the cloud. Customers should create new whitelists using the list of Domains and ports as mentioned below.

The Kaltura Edge Server (KES) utilizes the following network ports and domains.

## **KES to Cloud Communication**